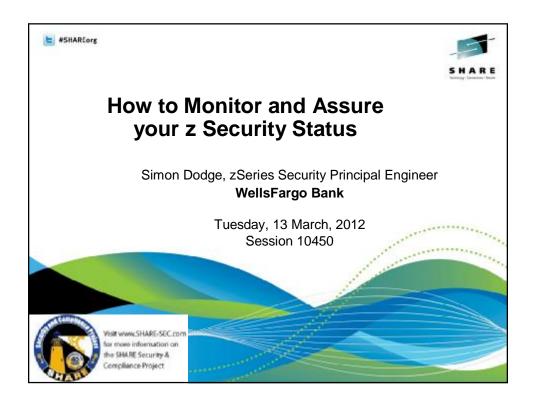

# WellsFargo facts

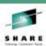

- 70 M customers
- 9K Stores; 12K ATMs
- 20M Online Banking customers
- 7M mobile customers
- A WellsFargo location within 2 miles of 50% of Americans
- 250K+ MIPS
- CICS daily transaction volume: 625M average, 935M peak

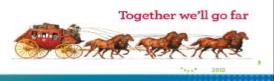

# **Topics**

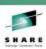

- Monitoring / Self Audit / Self Assessment / Compliance
- Applying Administrative constraints / Enforcing administrative policies
- Privilege Classifications
- Regression testing

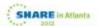

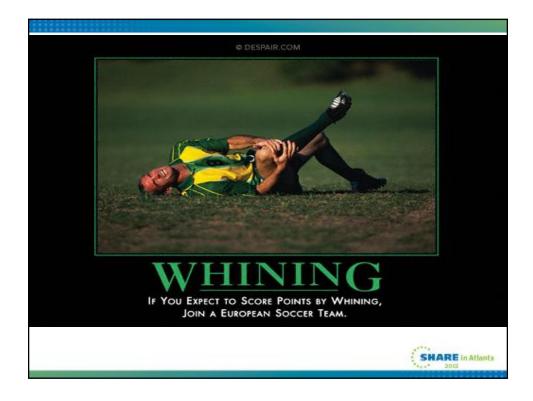

# Monitor/Assure/Comply.. Why?

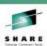

- We need to pass regulatory tests to stay in business
- We want to pass external auditing "inspections"
- We want to pass internal audits
- Etc
- I, my boss, my teammates, want to sleep better at night

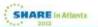

#### Need assurance of...

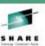

- Suitable resource protections
  - Does your security database match the resource manager
- Appropriate permissions
  - Security Engineering: focus on infrastructure resources
    - z/OS sensitive datasets
    - Operational resources, both z/OS and subsystems (CICS, DB2)
  - Access Management: focus on business applications
    - Use a formal "Access Certification" process for application resources
- Extraordinary "privileges"
- Automate the verification

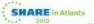

#### **Self Audit / Health Check**

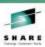

- · Consider investing in a vendor audit tool
- Avoid repetitive human involvement
  - Be careful about making the process too bureaucratic
  - The less human involvement, the more frequently you can run it
- Continually revise and add to this process
- · Consider different reporting frequencies
  - · Based on risk
  - As you go up the management chain

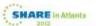

# Status -vs- Event monitoring

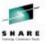

- Status monitoring inspects a setting / value
  - Like taking an inventory in a store
    - Will not catch a Change + Undo in same interval
- Event monitoring watches events actual activity
  - · Like watching the shoppers in a store
  - Could be just audited events (ESM audit settings)
  - Could be all events (needs exits, or front ending SVC's)
  - Does not see the whole picture, such as unused permissions
  - Nor unprotected resources (until they are accessed)
- Many folks settle on one approach, however neither is an adequate solution

#### Status monitoring - characteristics

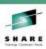

- · Looking at settings at a point in time
- Comparing Observations to Expectations/Standard/Previous
- Reporting differences
- Various frequencies (daily, weekly, monthly)
  - Typically based on risk
- Is reactionary in nature
- Requires someone to respond/correct
  - May automate "adjustment"
- Easy to use for metrics / scorecard / dashboard

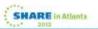

### **Event monitoring - characteristics**

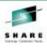

- Watching events / activity / logs / audit trails
- Various frequencies
  - Real time, as it occurs
    - Often involves a "system monitoring" STC
  - After the fact, by scouring event logs
- (daily, weekly, monthly)
  - · Capture, compress, consolidate
  - May normalize, if handling multiple input formats
- Hybrid, using more frequent "batches"
- s reactionary in nature
- Requires someone to respond/correct
  - May automate "adjustment"

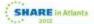

#### **Self Audit / Self Assessment**

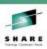

- · Where are you today?
- Where do you want to be ?
- Develop a remediation plan to get there
  - Design a solution
    - Get agreement / approval
  - Plan an implementation
    - · Get agreement / approval
  - Remediate
    - Get acknowledgment when complete
- Implement a compliance check to verify no regression
- · Repeat, continuously

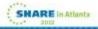

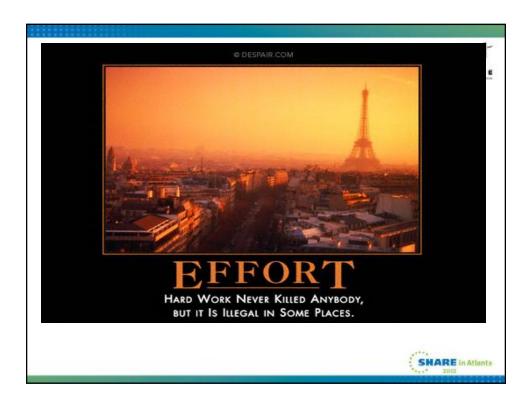

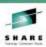

#### **Self Audit / Self Assessment**

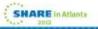

#### **Self Audit / Self Assessment**

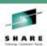

- Don't wait for an audit è Do it yourself! è Do it now!
  - · Look at control points, Security checks
  - What configurable options are set
  - Why haven't you activated xxx, yyy?
  - Build a set of recommended settings for each product
- Get agreement / approval of senior management and interested parties
  - Emphasize "the right thing to do"
  - · Learn and Understand obstacles

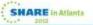

#### **Build a template for Self assessments**

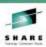

- Identify WHAT it is you are looking at: Setting / Access / etc
- Identify WHY it is important
- State your observations
- State a "finding"
- Document detailed analysis of observation
- Make recommendations
  - But do NOT specify HOW to solve the issue
  - That comes is a subsequent phase

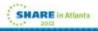

## **Building our own Baselines/Standards**

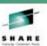

- Platform SME's build data extraction processes
  - Are aware of "Standards", so extract relevant data
  - · And build compliance "tests"
- Data is formatted and sent to Compliance team
  - Are aware of "tests" to apply
  - Produce reports , metrics, colourful spreadsheets etc
- · How to count failures?
  - Should 1 failure out of 10000 be a FAIL, or 99.99?
  - · You need to decide / agree

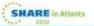

# **Building our own Baselines/Standards**

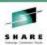

- · Must be measurable
  - Be wary of things you cant manage (eg non RACF)
- Should be risk based
  - If no risk, why bother?
- Some possible examples:
  - All non-IBM classes must not honor OPERATIONS
  - All GLOBAL entries must have a corresponding matching underlying profile (except for DATASET &RACUID.\*\*)
  - · No groups should be owned by a human userid
  - CICS default userids must have no access to any transactions other than the list in xxxxx

# Convert your standards to "tests"

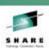

SHARE in Atlanta

| Sample data                                  | Compliance<br>Test |
|----------------------------------------------|--------------------|
| CLASSWACHO, DEV9, WIMQ, 136, Yes, No, NONE   | 6th field must     |
|                                              | be No              |
| RACFGLOBAL, PRDA, GLOBAL, DATASET, SIMON. ** |                    |
| /ALTER, Missing                              | 6th field must     |
| RACFGLOBAL, DEV, GLOBAL, DATASET, SIMON. PUB | be                 |
| L.**/READ,MatchFound                         | MatchFound         |
| RACFGRPOWN, PRDA, None,                      | 3rd field          |
| RACFGRPOWN, DEV, HLQ, Owned by userid        | must be            |
| FRANK                                        | None               |
| CICDFLTAXS, DEV, CICDFLT1, CWTO, GPRDCICS, C | 7th field must     |
| ST23,                                        | be OK              |

#### **Building the compliance process**

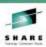

- · Data extractions / observations
  - zSecure to extract from RACF
  - REXX to get DB2, MQ subsystems
  - DB2: HP unload to extract from DB2 catalogs
  - CICS: COBOL to get resource & settings via CSD extract
  - CICS: REXX to get resource & settings via CICSPLEX
  - · CICS: REXX to get SIT parms from JESLOG
  - JES2: REXX to get NODE
  - 1 assembler program to get protecting profile for a resource
- CSV format data is built and sent to "Compliance Team"

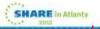

# Subsystems configuration (CICS, DB2, MQ...)

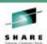

- Subsystems configuration (CICS, DB2, MQ...)
  - Global settings (EG: DFLTUSER, ZPARMS)
    - Resource settings (EG: ATTACHSEC, Userid)
    - · Correlation of resources to Security database

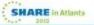

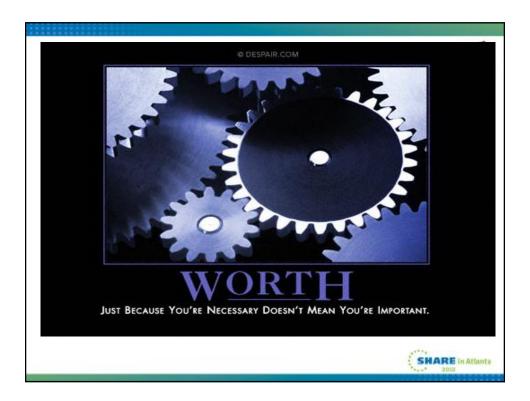

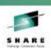

Applying Administrative constraints / Enforcing policies

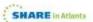

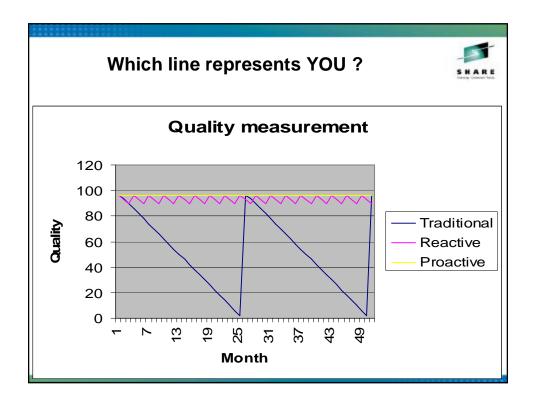

#### **Administrative controls: Command Verifier**

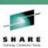

- Intercept all RACF commands
- Applies additional layer of control ("policies")
- · Can validate content of command
- Can override RACF defaults (EG OWNER)
- Can insert missing keywords (EG FROM(xxxxx))
- · Can provide live audit trail

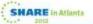

#### **Examples**

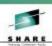

connect AMUN group(share) special

C4R551E GrpSpecial attribute not allowed, command terminated

permit 'RA.\*\*' id(stcca7) access(read)

C4R601E ACL setting STCCA7 READ not allowed, command terminated

addsd 'ANUBIS.discrete'

C4R613E DISCRETE profiles not allowed, command terminated

addsd \ISIS.TMP.\*.\*\*'

C4R640E Define/Delete DATASET ISIS.TMP.\*.\*\* not allowed, command terminated

#### Sample audit trail 1 of 2

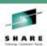

USER=ANUBIS NAME=GUESS WHO CREATED=03.232

OWNER=SECADMIN

... Lines snipped ...

SECURITY-LABEL=NONE SPECIFIED

C4R736I Command Audit Trail for USER ANUBIS

C4R739I Segment: CICS Added on 06.087/16:28 by SEKHMET C4R739I Added on 08.053/10:10 by ODIN OMVS C4R739I WORK Added on 06.087/16:29 by SEKHMET C4R739I Attrib: UAUDIT Removed on 07.332/15:06 by ODIN C4R739I Added on 07.332/14:21 by GEB AUDITOR Removed on 07.313/10:33 by ODIN C4R739I C4R739I Added on 07.303/11:37 by GEB PASSWRD Added on 06.283/15:53 by ISIS C4R739I RESUME Added on 06.283/15:54 by ISIS C4R739I C4R739I OWNER Changed on 08.108/09:16 by ISIS C4R739I DFLTGRP Changed on 08.108/09:16 by ISIS Changed on 08.120/11:19 by NUT C4R739I NAME

SHARE in Atlanta

#### Sample audit trail 2 of 2

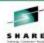

|         |          |      | The state of the state of the s |
|---------|----------|------|----------------------------------------------------------------------------------------------------|
| C4R739I | Connect: |      | RC1772 Removed on 07.190/12:39 by ISISU                                                                                                    |
| C4R739I |          |      | SYS1 Removed on 07.213/12:43 by NUT                                                                                                    |
| C4R739I |          |      | @SECLSE Added on 07.298/12:34 by NUT                                                                                                    |
| C4R739I |          |      | EMPL Removed on 07.298/17:26 by NUT                                                                                                    |
| C4R739I |          |      | @TSD Removed on 07.303/10:35 by ANUBIS                                                                                                    |
| C4R739I |          |      | \$U21AS Added on 08.108/09:16 by OSIRIS                                                                                                    |
| C4R739I | GrpAttr: | SPEC | @TSD Removed on 07.303/10:31 by ANUBIS                                                                                                    |
| C4R739I |          |      | @SECLSE Removed on 07.303/11:22 by ISIS                                                                                                    |
| C4R739I |          | OPER | @TSD Removed on 07.303/10:31 by ANUBIS                                                                                                    |
|         |          |      |                                                                                                    |

C4R736I Command Audit Trail for DATASET HERA.\*\*
C4R739I Attrib: WARNING Added on 08.072/11:07 by ZEUS
C4R739I Removed on 08.072/11:07 by ZEUS
C4R739I Access: SECLSE access READ on 07.347/10:11 by NUT
C4R739I FRED access READ on 08.093/08:56 by ISIS

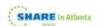

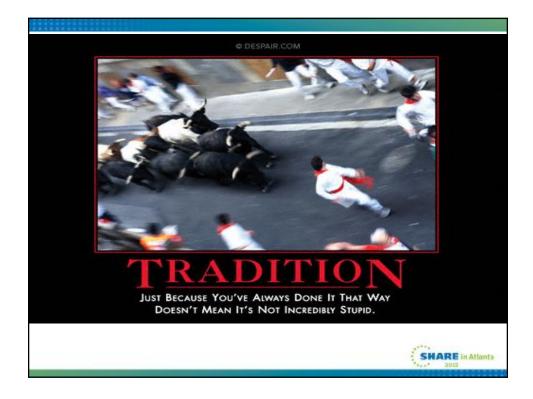

### **Privilege Classifications: Problem**

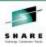

- · Observe many extraordinary privileges:
  - SPECIAL / OPERATION / AUDITOR / CLAUTH
  - USS: BPX / UNIXPRIV / UID 0
  - DB2: SYSADM/SYSOPER/SYSCTRL/DBADM\_etc
  - STC: Trusted
  - Ability to update APF and other z/OS sensitive dsns
  - Etc ....
- Compare observations to registered approved users
- "Noise" generated when a user has additional observations
  - "False" alarms; 3 new APF libraries (Hmm, Any new RISK?)
  - Rubber stamp approvals/registrations

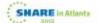

## **Privilege Classifications: Solution**

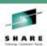

- Aggregate / Roll up similar observations to a more generic Classification
  - Single Registration can now satisfy multiple Observations
- Examples:
  - z/OS Configurator / Operator
  - DB Administrator / Configurator / Operator
  - CICS Configurator / Operator
- Hopefully:
  - No more "False" alarms
  - Reduced/eliminated Rubber stamp approvals

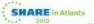

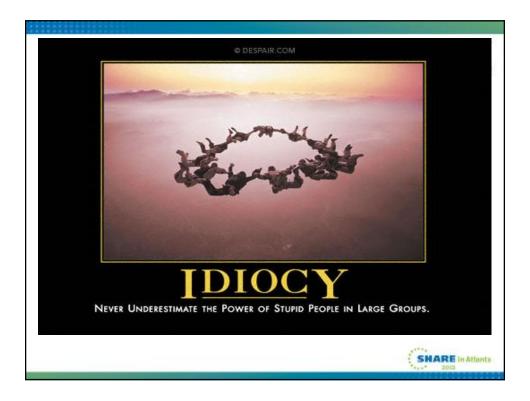

## **Regression testing.. Quality Assurance**

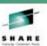

New area to explore: After making RACF changes, can now ask the question..

- Will things still work OK?
- IE Will users get same RC to same resources?
- With say a years worth of archived access history, show all differences between RC observed and RC from current RACF db
- Only differences should be a result of your changes
- With all differences explained, you CAN sleep better !!

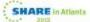

# **Summary:**

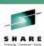

- With these in place:
  - Self Audit / Self Assessment
  - Constraining your security administrators
  - Privilege Classifications
- è You, and your management, can sleep better

It is a continuous evolution, not a single journey.

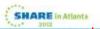

#### Speaker contact info

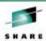

- <u>Simon.dodge@wellsfargo.com</u>
- 404 327 8781

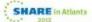